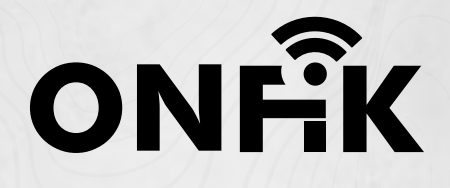

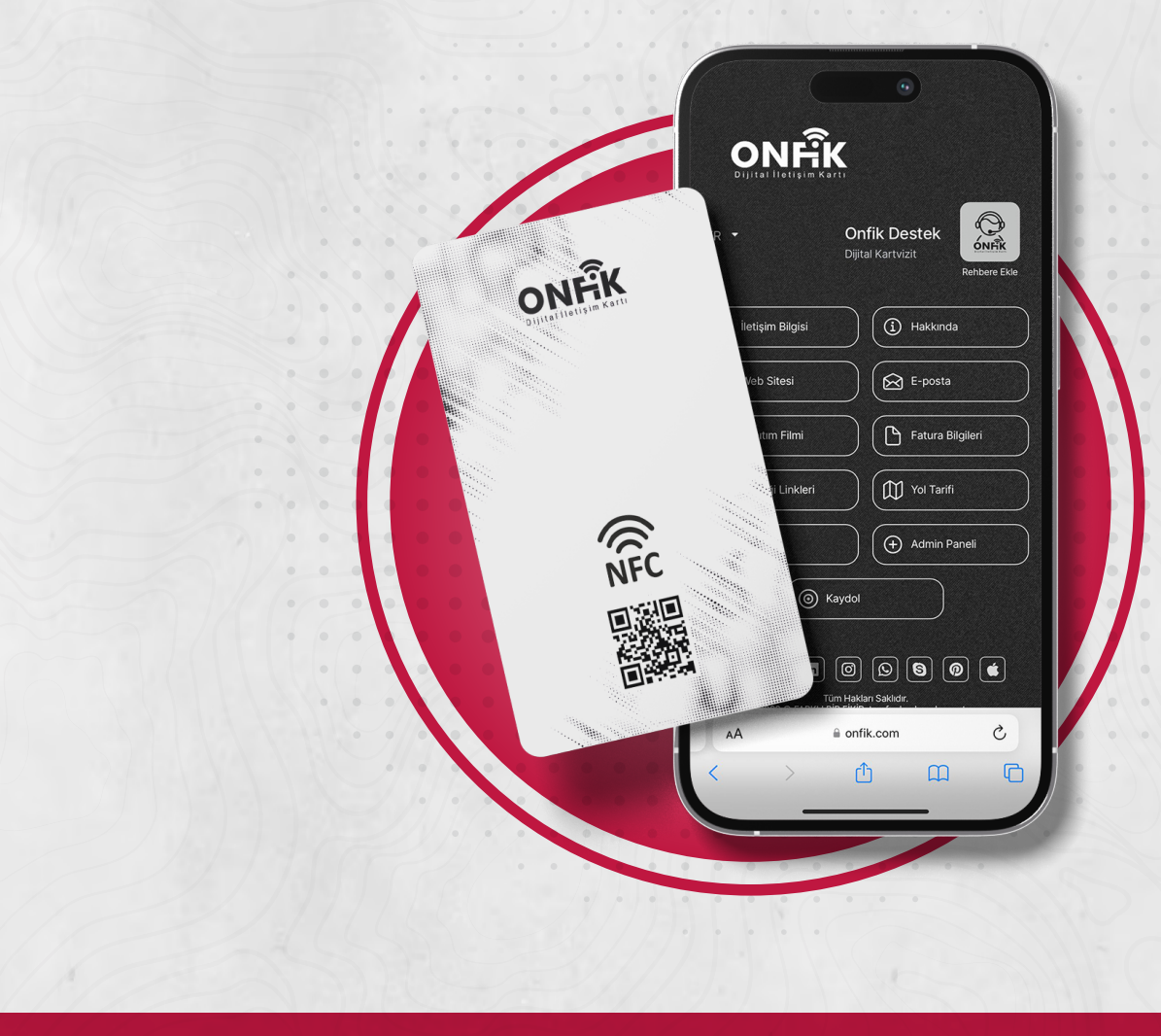

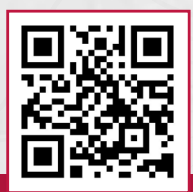

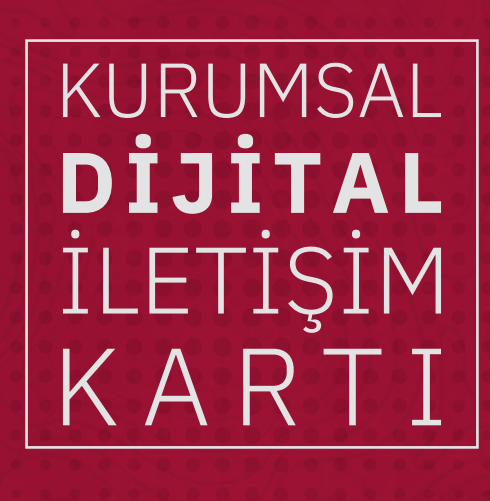

# **İÇİNDEKİLER**

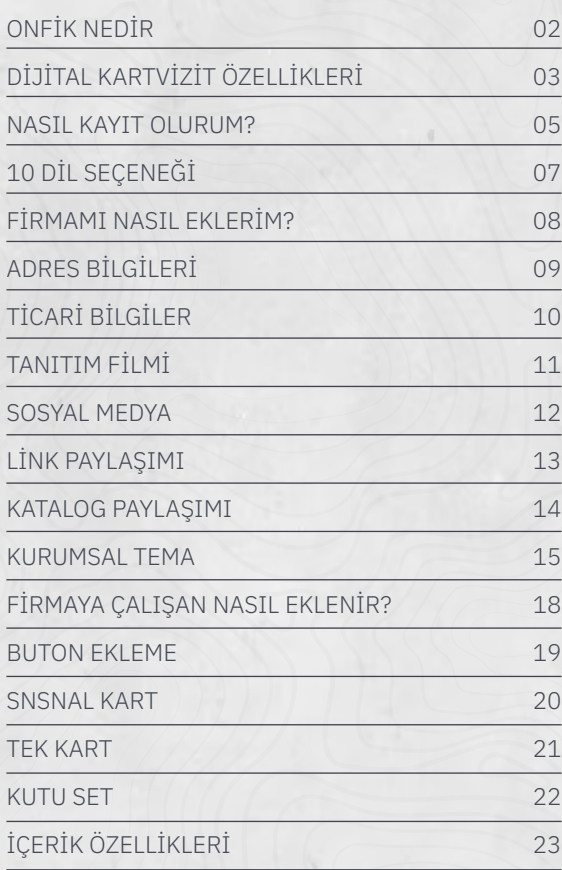

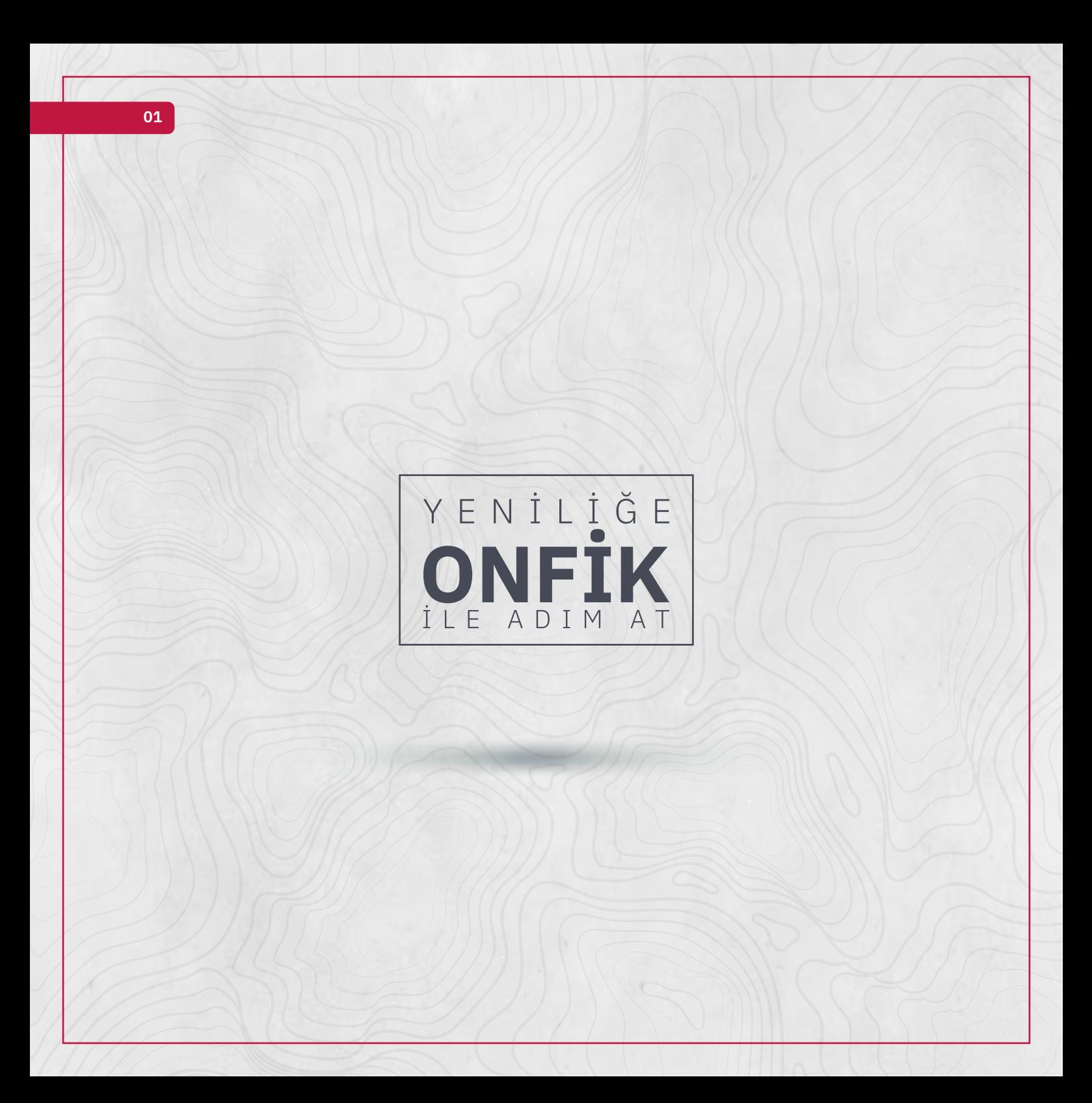

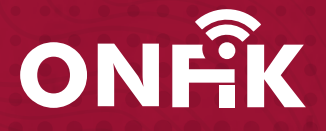

*Onfik Dijital Kartvizit herhangi bir uygulamaya ihtiyaç duymadan, NFC, QR ve link yoluyla ile saniyeler içinde tüm kartvizit bilgilerinizi tanıştığınız kişinin telefon rehberine yüklemeye yarayan yeni nesil kartvizittir.*

*Onfik Dijital Kartvizit, her büyüklükteki ekipler ve şirketler için uygun bir fiyata dijital kartvizit aboneliği sunuyor. Dijital kartvizit ile iletişimin keyfini çıkarmakla kalmaz, aynı zamanda kurumsal marka bilinci oluşturma, yönetim denetimi ve daha fazlası gibi hizmetlerden de faydalanabilirsiniz.*

## **DİJİTAL KARTVİZİT ÖZELLİKLERİ**

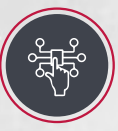

### **DİJİTAL**

Herhangi bir uygulama gerekmeksizin; bilgileriniz değiştiğinde Onfik kartınıza tanımlı tüm verileri anında güncelleyebilirsiniz.

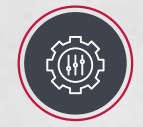

### **ÖZELLEŞTİRİLEBİLİR**

Dijital kartvizitinizi renk, logo ve görünümünü kendi tercihinize göre tasarlatabilirsiniz. Seçtiğiniz arka plan ile dijitalde fark yaratabilirsiniz.

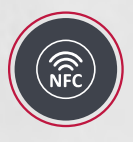

### **TEMASSIZ**

NFC, QR, Link ile kartınızın temassız özelliğini kullanarak kartvizitinizi anında iletme imkanına sahip olabilirsiniz.

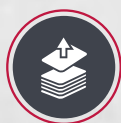

### **TOPLU KART YÖNETİM**

Onfik Dijital Kartvizitiniz tek bir panelde yönetebilirsiniz. Panelde firma yetkilisi olarak tüm firma çalışanlarınızın kart bilgilerini doldurma ve güncelleme hakkına sahipsiniz.

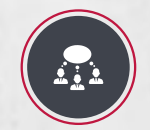

### **KURUMSAL İLETİŞİM**

Firmanıza ait logo, web sitesi, katalog, tanıtım filmi, e-ticaret bilgileri, banka hesap bilgileri, fatura bilgileri tek tuşla istediğiniz yere aktarabilirsiniz.

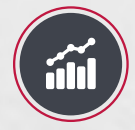

### **TRAFİK VE İSTATİSTİK**

Onfik Dijital Kartvizitiniz paylaşım trafiğini ve istatistiklerini, profilinizin kaç kişi tarafından ziyaret edildiğini görebilirsiniz.

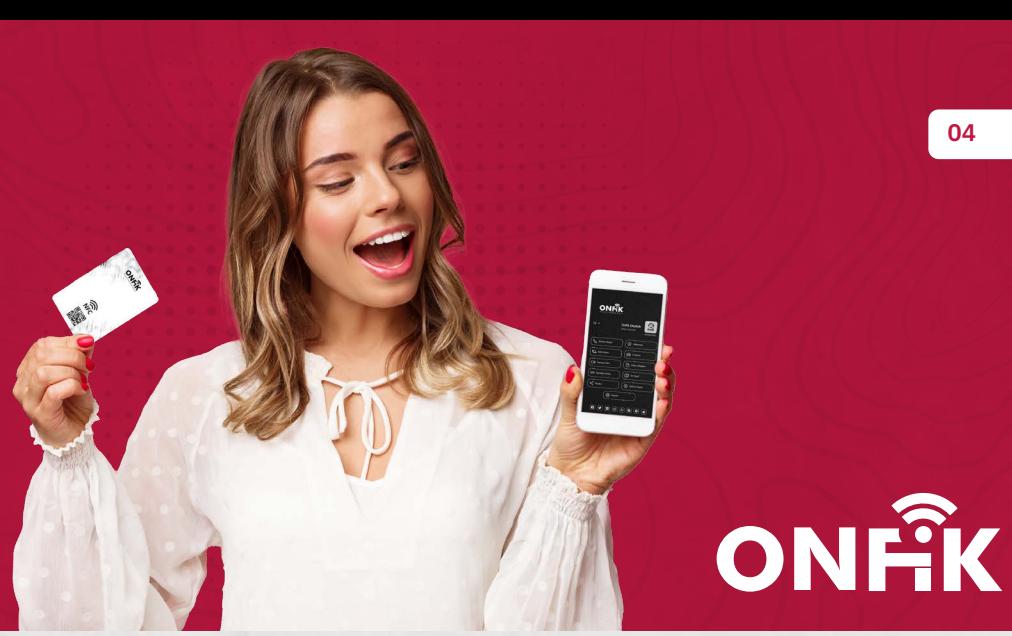

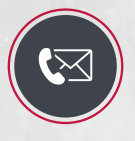

### **İLETİŞİM**

İster temassız bir şekilde ister linkinizi sms, WhatsApp, e-mail aracılığı ile veya herhangi bir sosyal ağda kartınızı anında paylaşın.

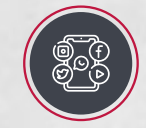

### **SOSYAL PROFİL**

Onfik Dijital Kartvizitiniz ile iş ve özel hayatınızda paylaşmak istediğiniz bilgileri ayırabilirsiniz.

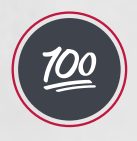

### **%100 GÜVENLİ**

Onfik Dijital kartlarınız en iyi SSL güvenlik sertifikasına sahiptir. Bilgileriniz uçtan uca şifrelenir ve güvenlidir.

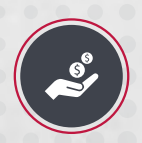

## **MALİYET**

Onfik Dijital Kartviziti kullandığınızda baskı maliyeti ortadan kalkmış oluyor. Hem ekonomik hem de güncellenebilir teknoloji harikası bir ürün.

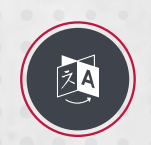

### **FARKLI DİLLERDE KULLANIM**

Onfik Dijital Kartviziti 10 farklı dil seçeneği ile kurgulanmıştır.

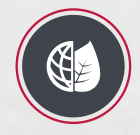

## **DOĞA DOSTU**

Baskı maliyeti olmayan doğa dostu teknolojik bir ürün.

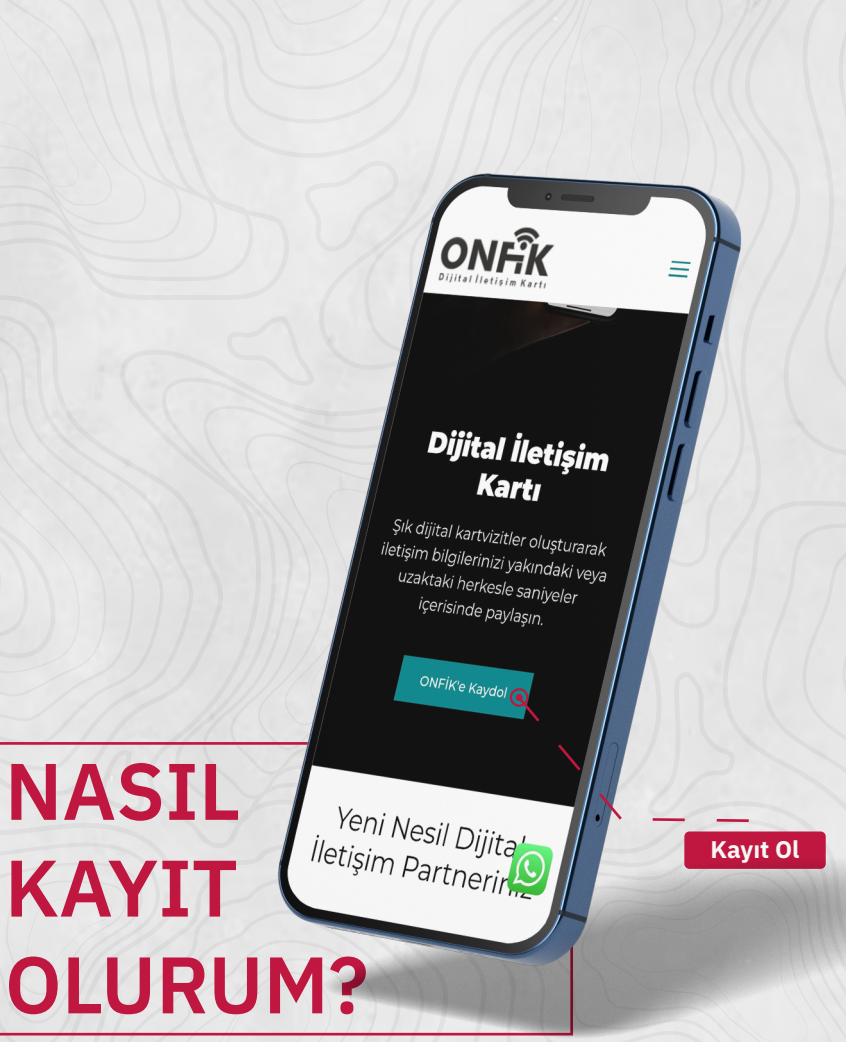

Öncelikle tarayıcınız üzerinden www.onfik.com adresine giriş yaparak sağ üstte bulunan 'Giriş Yap' butonu üzerinden veya login.onfik.com adresinden kullanıcı panelimize ulaşabilirsiniz.

Mevcut hesabınız var ise kullanıcı adınızı ve şifreniz ile admin paneline giriş sağlayabilirsiniz. Onfik'e ilk kez giriş yapacaksanız 'Kayıt Ol' seçeneğine tıklayıp açılan formu doldurarak Onfik Kart'a sahip olmak için ilk adımı atabilirsiniz.

# ONFÎK

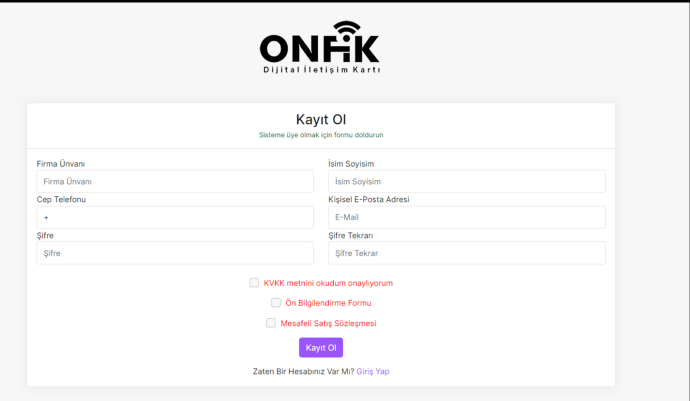

Formda firma unvanı, isim soyisim, cep telefonu, kişisel e-posta ve şifrenizi yazıp alt kısımda bulunan aydınlatma ve bilgilendirme metinlerini onaylayarak kaydınızı kolay bir şekilde gerçekleştirebilirsiniz.

**06**

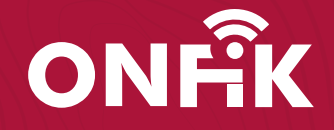

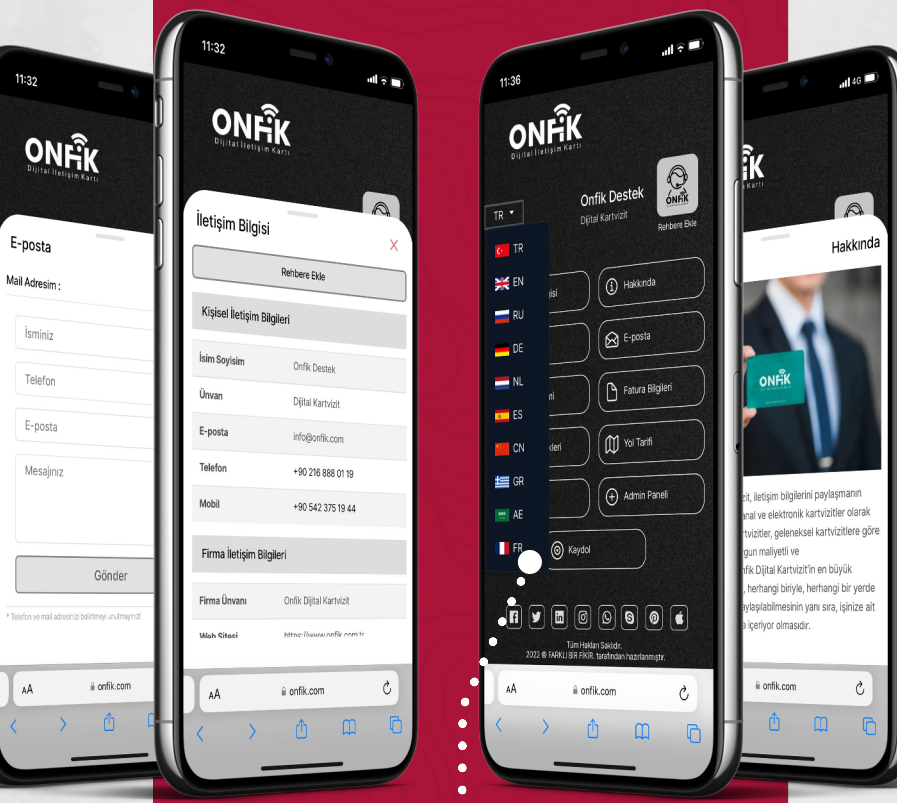

### **10 farklı dil seçeneği ile ...**

Kartınızı farklı bir ülkeye link yoluyla veya okutarak ilettiğinizde karşı tarafın tarayıcı dilinde bilgilerinizi gösterir. Bu anlamda dış ticaret /fuarlarda sizi veya firmanızı global temsil gücü sağlar.

Sisteme giriş ytaptıktan sonra sağ kısımda bulunan menü bölümünden 'Firma Detayları' kısmına girerek firma bilgilerinizi ekleyebilirsiniz.

Öncelikle firmanın temel bilgileri doldurulur. Firmanın logosu ve ikonu fotoğraf şeklinde eklenir Logo .png formatında eklenmelidir. Logonun konumunu isteğinize göre (sol-orta-sağ) belirleyebilirsiniz. Seçilecek arka plana göre koyu veya açık modu seçebilirsiniz.

Firma unvanı, web sitesi, mail, telefon ve fax gibi iletişim bilgileri doldurulur.

Firma hakkında bölümünde, firmanızın ürün ve hizmetleriniz hakkında bilgi verebilir, fotoğraf ekleyerek firmanızın kuruluşu ve faaliyetleri hakkında bilgilendirme yapabilirsiniz. Bu alana fotoğraf ekleyebilir, yazı stillerini isteğinize göre düzenleyebilirsiniz.

Hakkında bölümünde yer alan bilgileri farklı dillerde ekleyebilirsiniz. Hakkında bölümünün üst kısmında yer alan dil seçeneklerine tıklayarak güncellemeleri sağlayabilirsiniz.

## **FİRMAMI NASIL EKLERİM**

**08**

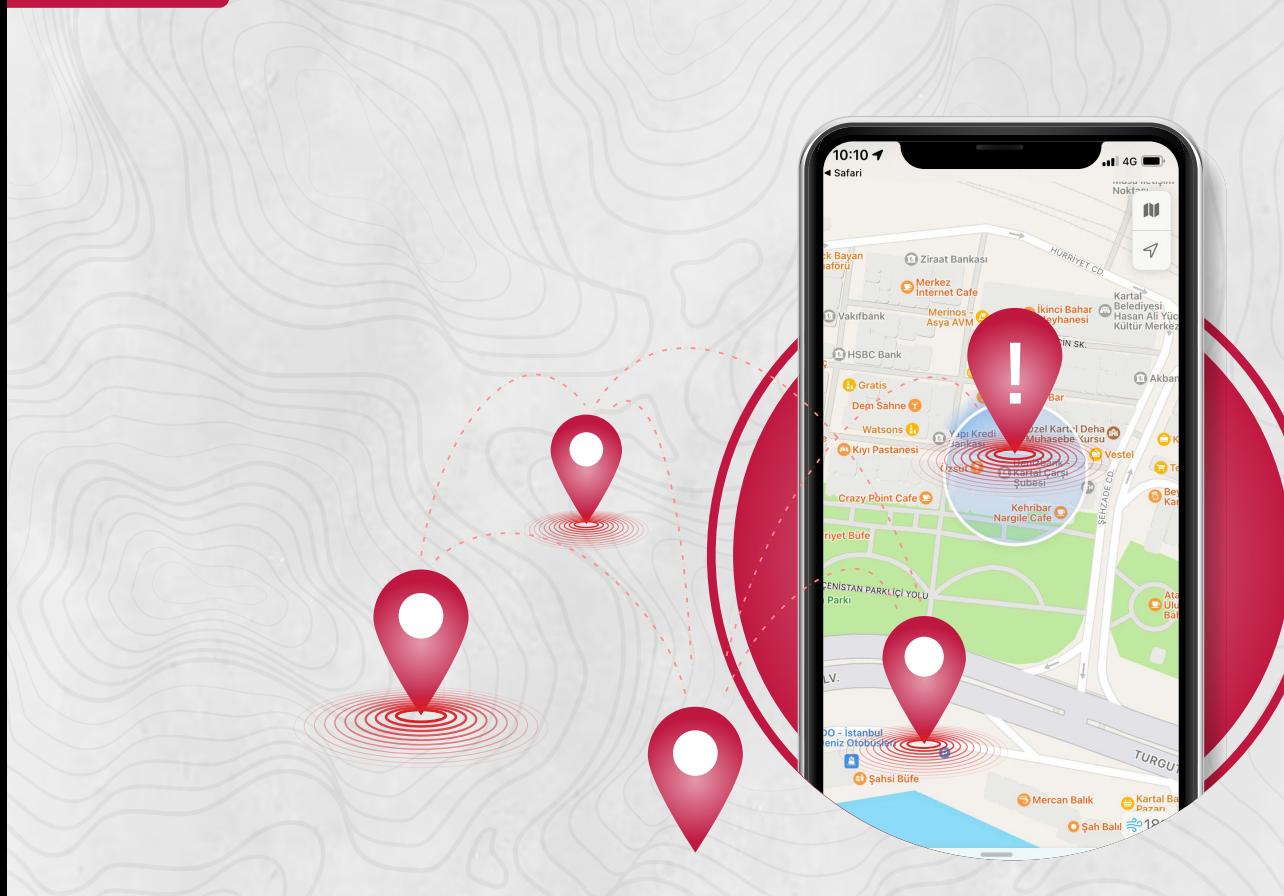

# **ADRES BİLGİLERİ**

Firma adres bilgileri doldurulur. Firmanın açık adresi dikkatli bir şekilde yazıldıktan sonra il/ilçe, posta kodu doldurulur. Firmanın Google Haritalar'daki konumu için "Koordinat Bul" kısmına firma ismini aratarak bulabilirsiniz.

Firmanız Google haritalara kayıtlı değilse Google haritalardan koordinatlarını bularak Dikey ve Yatay koordinatlarını girebilirsiniz.

**09**

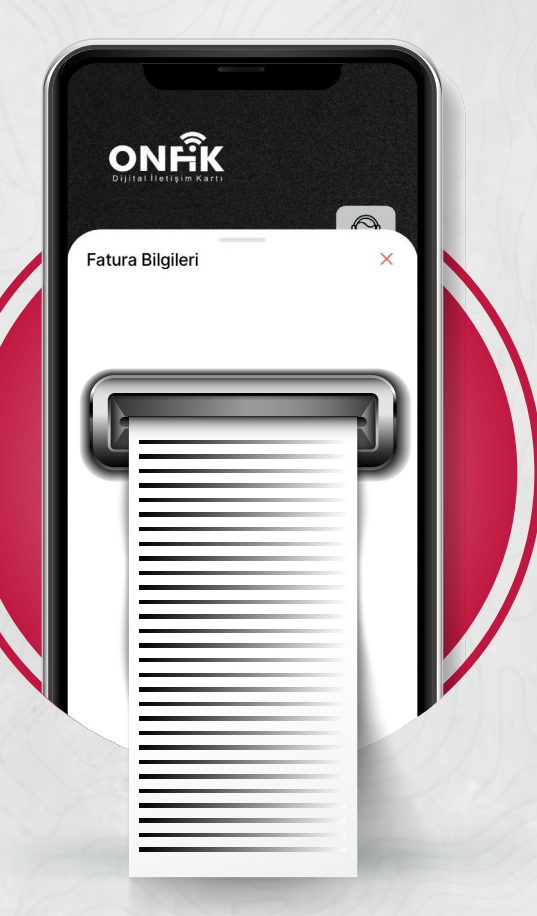

# **TİCARİ BİLGİLER**

Ticari bilgiler alanına ise firmanızın fatura bilgilerini ekleyebilirsiniz. Firma unvanı, fatura adresi, vergi dairesi, vergi numarası, ticari sicil no. gibi bilgileri ekleyip bu kısmı da kolaylıkla doldurmuş olursunuz. Eğer fatura bilgilerinizin görünmesini istemiyorsanız üst kısımda bulunan 'Gizle' butonunu seçebilirsiniz.

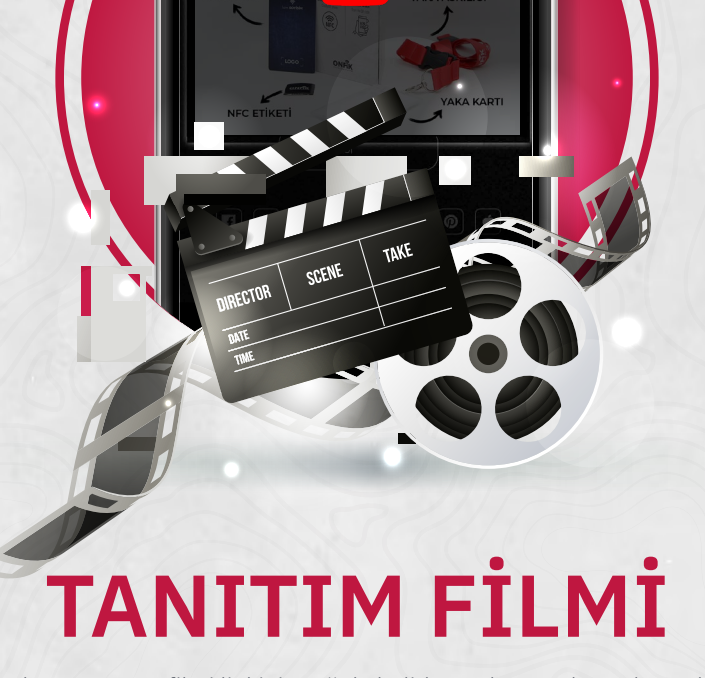

DIJITAL<br>KARTVIZIT

Firmanıza ait YouTube'da bulunan tanıtım filmi linkini aşağıda belirlenen kısmını kopyalayarak "Tanıtım Filmi" bölümüne yapıştırınız.

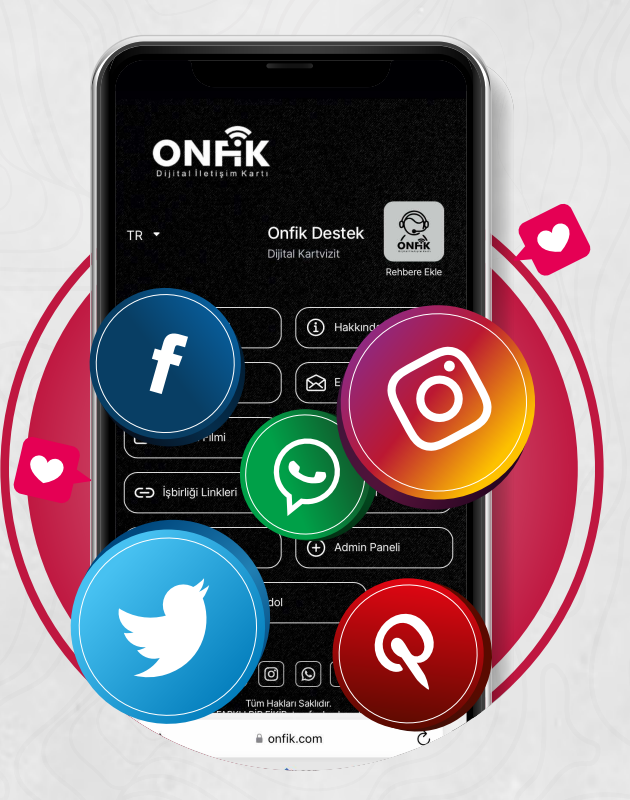

## **SOSYAL MEDYA**

Sosyal medya kısmına 'YouTube, Twitter, Instagram, Facebook, Linkedin, Skype, Github, Pinterest, Snapchat, BNI' hesaplarınız bulunuyorsa kullanıcı adınızı yazabilirsiniz.

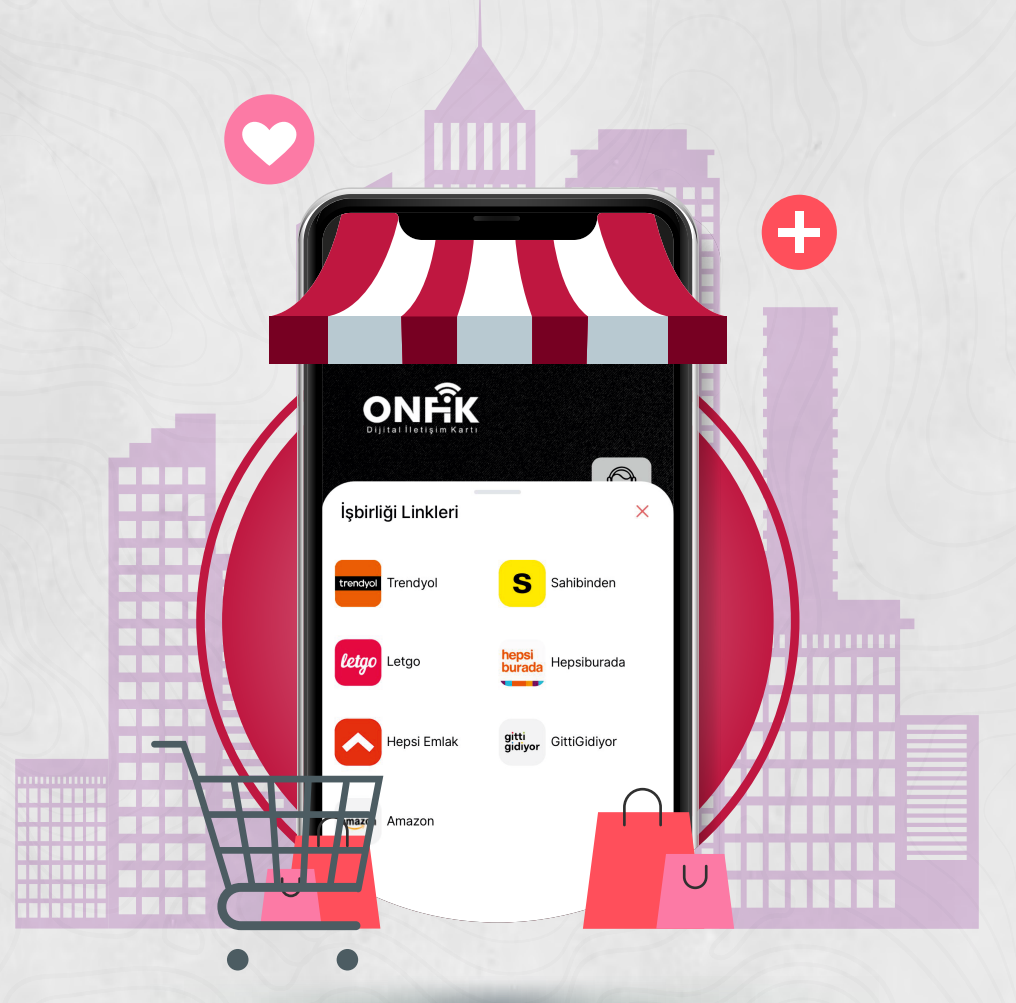

# **LİNK PAYLAŞIMI**

Firmanızın 'Amazon, GittiGidiyor, Hepsiburada, Hepsi Emlak, Letgo, Sahibinden, Trendyol'da bulunan e-ticaret linklerini ilgili yerlere girebilirsiniz.

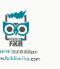

Farklı Bir Filkli, bir hayalla başlayan serüvende markaların ihtiyaçlarına çözüm bulmak ve hedef.<br>kizelerine istenilen sekilde ulaşmak amacıyla kurulmuş bir.<br>kreatli rasarım ve dijita medya ajansior.

museum<br>Egyki fikáreri, sektőrel keciűbesi ve profesyonellikle birleştirmiş olan ajansımız, çalışmalarında hizlu,<br>Muşterisminin indyazamını anlar, tümi süreci olanlar, projektroirir, yönetir ve kreatif bir şekilde<br>Muşterisy

Markanızın geleceğini görür, hayallerinizin gerçekleşmesinci katkı sunar. Logonuzu çizer, görsəl<br>kimliğinidi oluşturur, strateji ve<br>marka konumlandırmanızı planlar, sosyal medyanızı yönetir, web stenizi tasarlar.

Omuz omuza çalışmaktan, birlikte düşünmekten, farklı fikirlerin uygulanmasından, müsteri - ajarış un üze en mazeri gelen olmaktan hostanımz.<br>İlişkisinden öte aileden olmaktan hostanımz.<br>Mevzu markaya değer katmak ise "Farklı Fikirlerden Değerli Markalar Doğar" bundan eminiz.

#### Vizyonumuz

**Vizyonumuz**<br>Görşel tasarım konusunda efektif ve yaratıcı çözümler sunan Farklı Bir Fikir; Genç ve dinamik<br>kadromuz üst cüzey tasarım stücyolarında hayata geçirilen görsel tasarım projeleri, kurumsal<br>bütünlüğü sağlayacak ş

#### Misyonumuz

倚

**rnsyonumuz**<br>Bir hayalle başlayan hikayemiz, kurumsal bütünlüğü esas alan iletişim tasarımlarıyla, çözüm ortağı i din ingenis dan kangsin inkoyening, koral sayı koral ingenis oldu. Analyin kangsin ingenisi küreseli illetişim<br>Kangsin ingenisi illetişim kangsin illetişim yakatmaya iye işürek il değişen, ilgelişen iküreseli illetişim<br>Kan

Her şey, Bir Hayalle Başlar

cılarınızdan büyük olsun.

Logo, Kartvizit, Antetli, Zarf, Dosya, Katalog vb. Tasarım

**Kurumsal Kimlik** 

п

п

 $\mathbf{P}$ 

 $\overline{\textbf{C}}$ 

6

Kurumsal kimlik tasarımı ve tüm tasarım ihtiyaçları

#### **Web Tasarım**

Kurumsal Web Tasarım - İçerik Yönetimi Mobil Web Site Tasarım - E Ticaret

#### Danışmalık

Markalaşma hedefindeki firma, kurum ya da kuruluşlara profesyonel danışmanlık hizmeti

#### **Sosyal Medya**

Sosyal Medya platformlarının belirlenmesi, içerik planlama sayfa tasarımı ve yönetimi.

#### Prodüksivon Hizmetleri

Profesyonel Fotoğraf Çekimi, Profesyonel Video Cekimi, Droy

#### Özel Üretimler

Sunum, organizasyon ve diğer pazarlama ihtiyaçlarınız

İç Mekan Reklamları Ürün lasmanları, etkinlikler, Roll-up ve tüm DISPLAY ürü

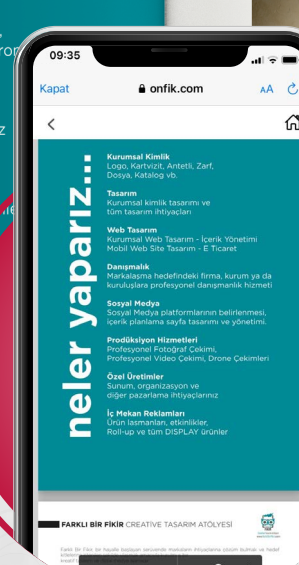

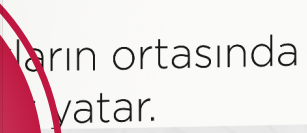

## **KATALOG**

Firmanıza ait katalog ve broşürlerinizi ekleyebilir, ONFİK ile kolayca paylaşabilirsiniz.

## **KURUMSAL TEMA**

Arka plan bölümünde ise seçtiğiniz koyu ya da açık moda göre arka planınızı seçenekler arasından seçebilirsiniz. (Tavsiye edilen koyu modda koyu renkli bir arka plan, açık modda ise açık renkte arka plan)

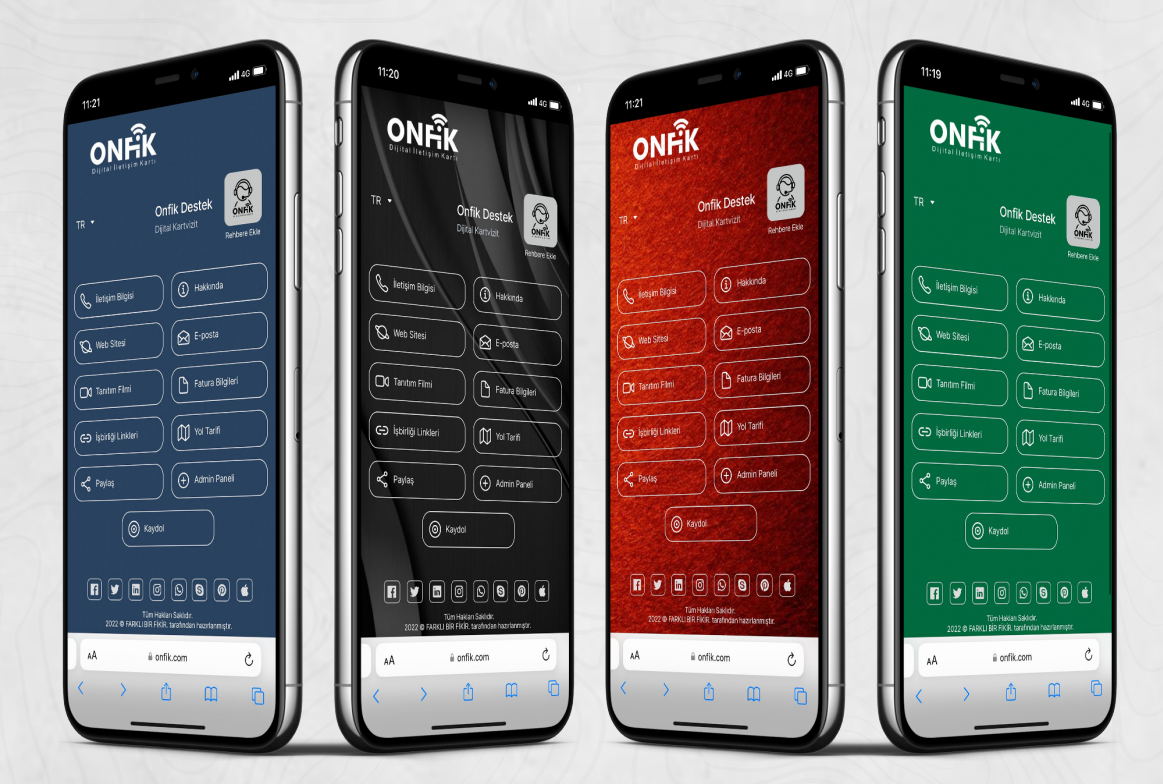

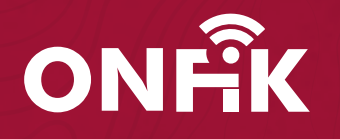

*Bütün bilgileri doldurdunuz şimdi sol alt kısımda bulunan* 

## **'KAYDET'**

*butonuna tıklayıp firmanızın kaydını gerçekleştirebilirsiniz.*

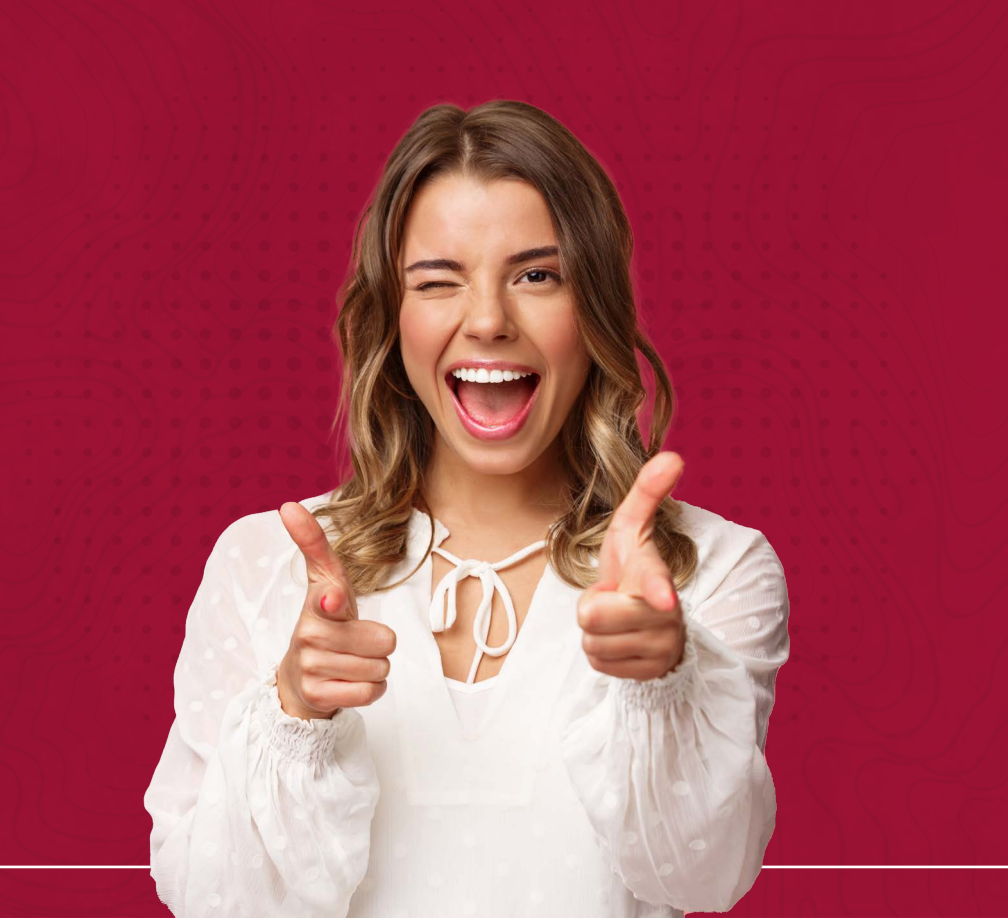

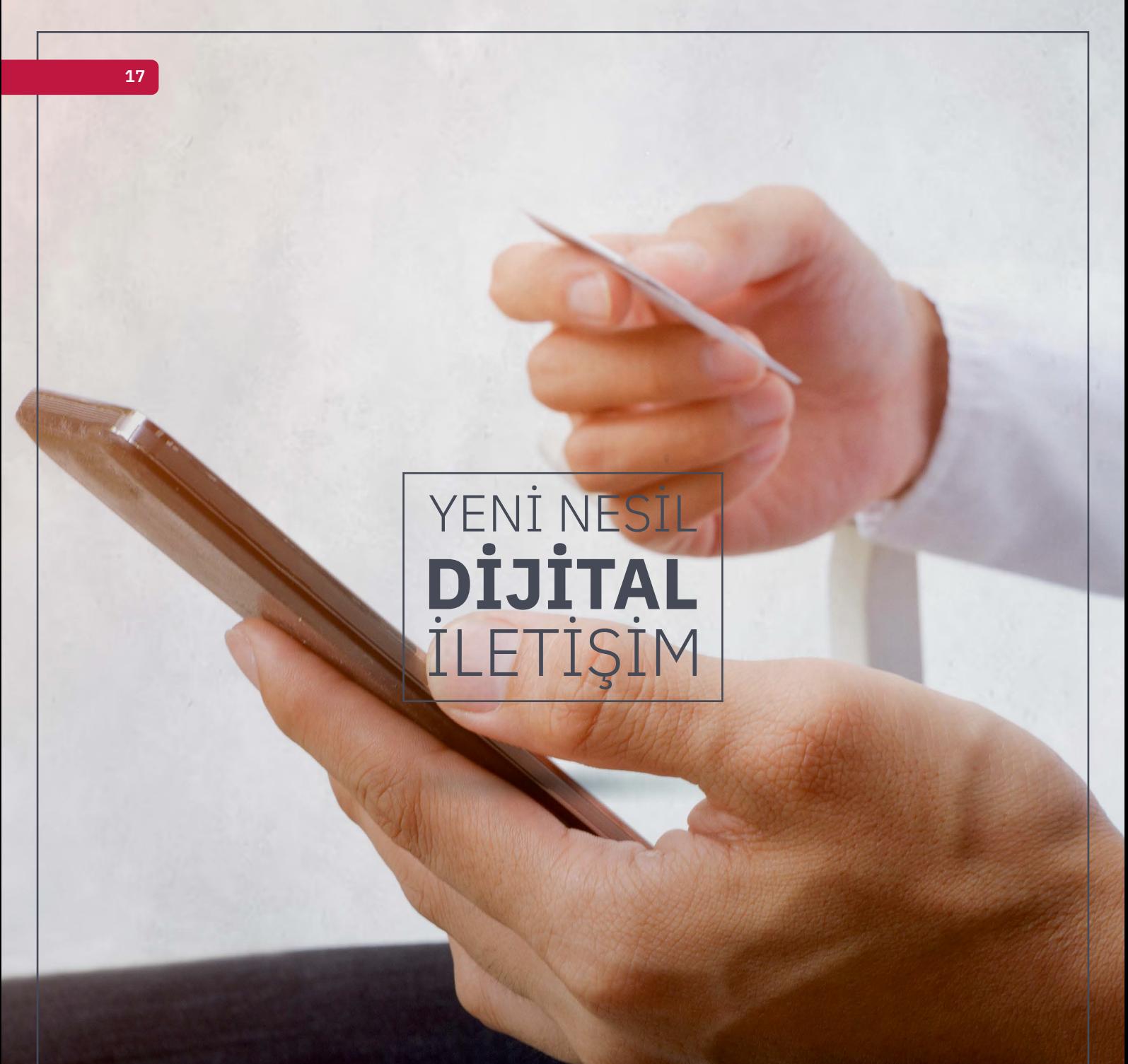

## **FİRMAYA ÇALIŞAN NASIL EKLENİR ?**

Menü de yer alan Çalışanlar kısmına tıklayarak Onfik'e kayıt yaparken verdiğiniz bilgileri güncelleyebilir. Sol üste yer alan

**"Yeni Çalışan Ekle"** butonunu tıklayarak yeni kartvizitler oluşturabilirsiniz.

Açılan sayfada temel bilgiler kısmında arama motorlarına kısmını tercihe göre açık ya da kapalı yapabilirsiniz (tavsiye edilen kapalı). Modu isteğinize göre açık ya da kapalı seçebilirsiniz. Yetki kısmında çalışanın yetkisini seçebilirsiniz.

Çalışan için kullanıcı adı (kişinin adı) ve şifre oluşturulur. Bu adımdan sonra kişinin fotoğrafı ya da firma ikonu eklenir. Daha sonra kaydı yapılan kişinin isim soyisim, unvan, e-posta, telefon numarası, fax ve mobil hattı eklenir.

Adres bilgisi kısmında firma ile aynı adres kullanılmak istenirse yukarda sağda bulunan 'Firma ile Aynı' butonu açılır bilgiler otomatik olarak firma ile aynı olur. Farklı ise buton kapatılarak eklenmek istenen adres bilgileri eklenir.

Sosyal medya kısmında ise yine kişinin bulunan tüm sosyal medya hesaplarının kullanıcı adları eklenebilir.

Son olarak arka plan fotoğrafına yine seçtiğiniz moda uygun şekilde seçebilirsiniz.

Tüm alanlar doldurulduktan sonra sağ alt kısımda yer alan 'Kaydet' butonuna tıklayıp çalışan kaydını başarıyla gerçekleştirmiş olursunuz

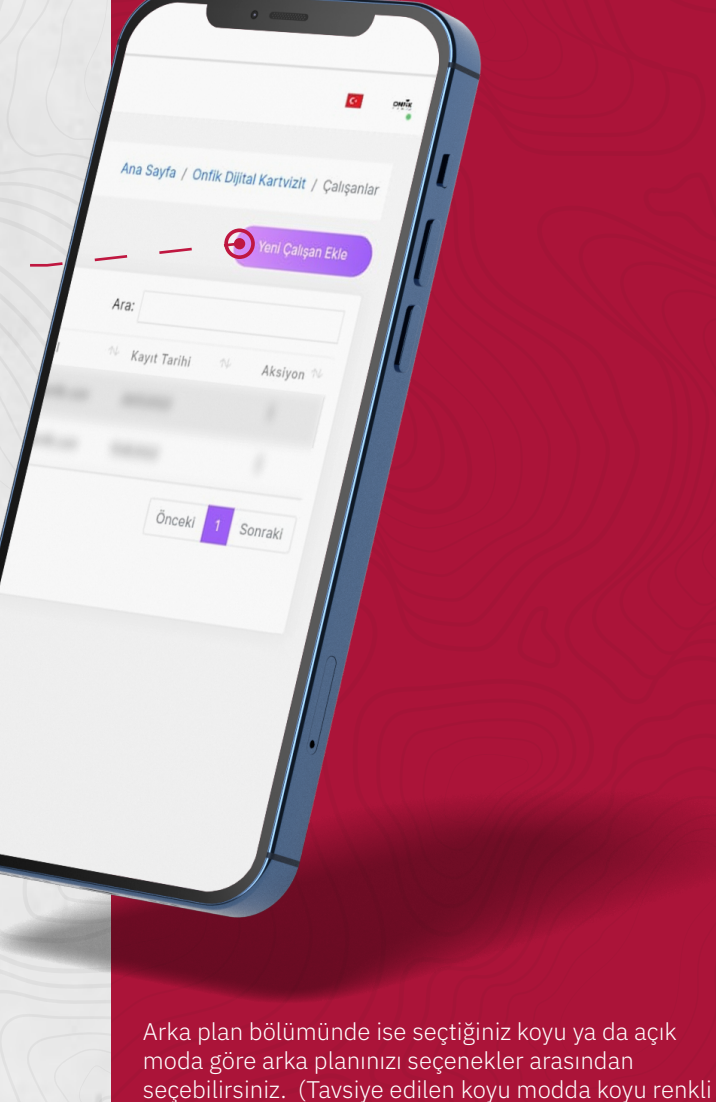

www.onfik.com

bir arka plan, açık modda ise açık renkte arka plan)

## **BUTON EKLEME**

Ekstra buton alanında eğer eklemek istediğiniz farklı bir bilgi yok ise 'Yok' butonu seçilir. Link eklenmek isterse 'Link' kısmına girilir bilginin başlığı ve altına linki eklenir. Bir de 'Açıklama' kısmı var o kısma ise yazmak istediğiniz şeyler varsa yazabilirsiniz. Bu alan size yeterli gelmez ise 'Ekstra Buton 2' seçeneğine tıklayarak eklemek istediğiniz diğer bilgileri ekleyebilirsiniz.

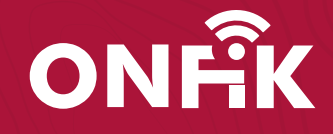

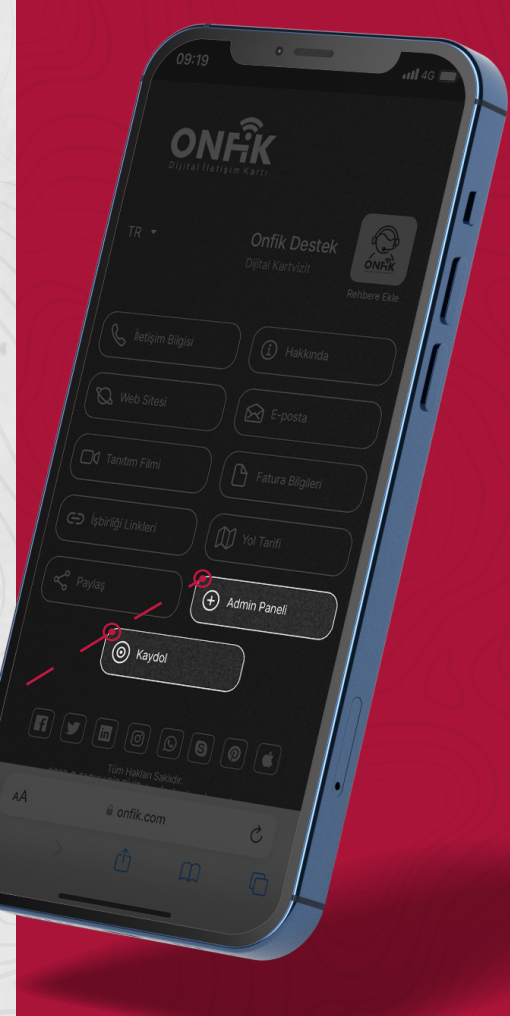

## **SANAL KART**

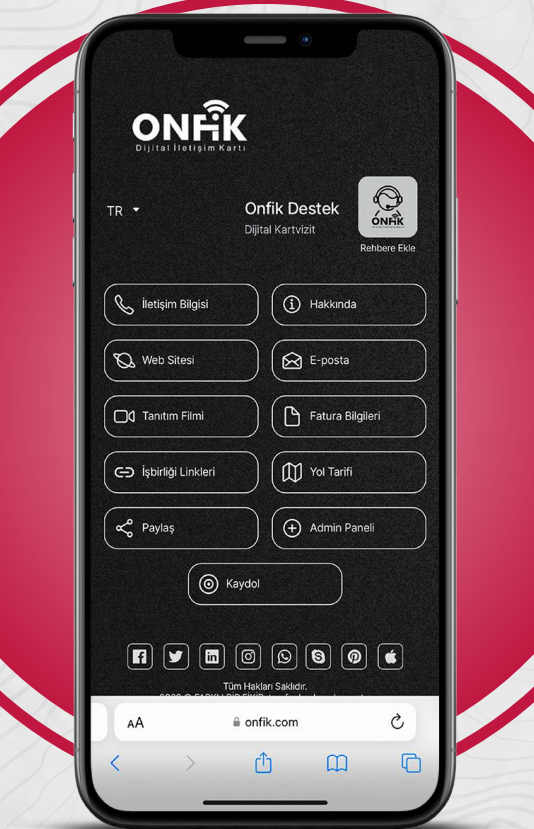

ONFİK Yönetim Paneli'nde oluşturduğunuz dijital kartvizitinizin linkini ve QR'ını WhatsApp, sms, e-mail ve diğer sosyal medya hesaplarından paylaşarak bilgilerinize ulaşılmasını sağlayabilirsiniz. ONFİK Dijital Kartvizit'in kullanıcılarına sunduğu tüm özelliklerden faydalanabilmektedir.

# **DİJİTAL KART**

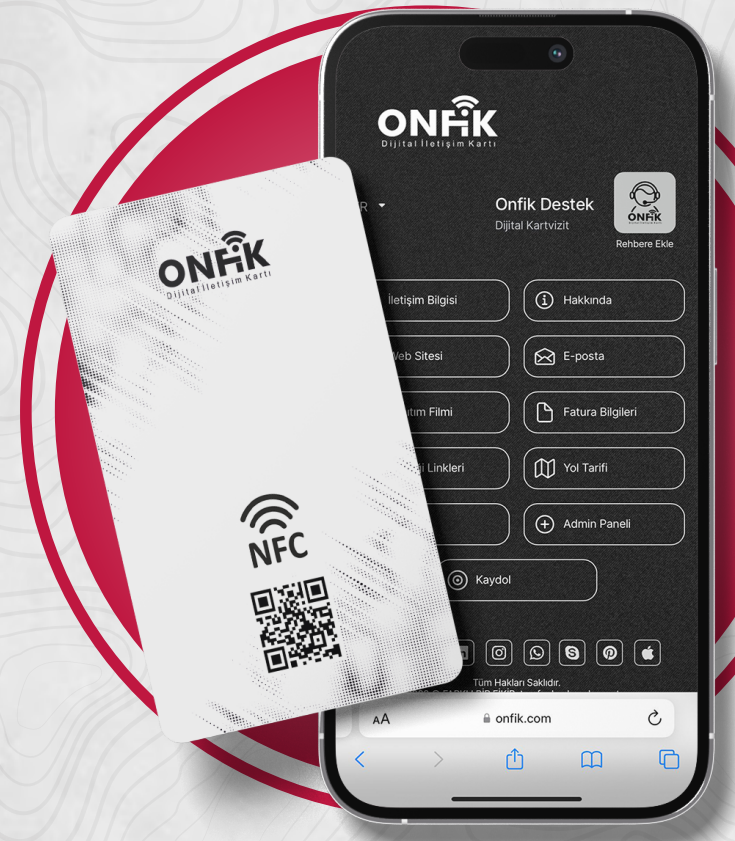

ONFİK Sanal Kart'a sahip tüm özelliklerin yanı sıra baskılı dijital kartvizitiniz NFC özelliğine sahiptir. Kartınızı bilgilerinizi paylaşmak istediğiniz telefona dokundurmanız yeterlidir. ONFİK Dijital Kartvizit'in kullanıcılarına sunduğu tüm özelliklerden faydalanabilmektedir.

## **KUTU SET**

Onfik Kutu set içerisinde; Masa standı, 3 Adet Kart (Şahsi Kart, Masa standı kartı, Yaka kartı) NFC Etiketi, Yaka Kartı Korumalığı ve Yaka Kartı Askısı bulunmaktadır. Onfik Dijital Kartvizit'in kullanıcılarına sunduğu tüm özelliklerden faydalanabilmektedir. Set içerisinde bulunan kartlar NFC özelliklerine sahiptir. Yaka Kartı ve Masa Standı Kartı üzerinde telefon ile okutturulduğunda kartvizit bilgilerine ulaşılabilecek QR kod da yer almaktadır.

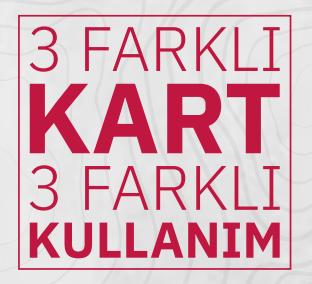

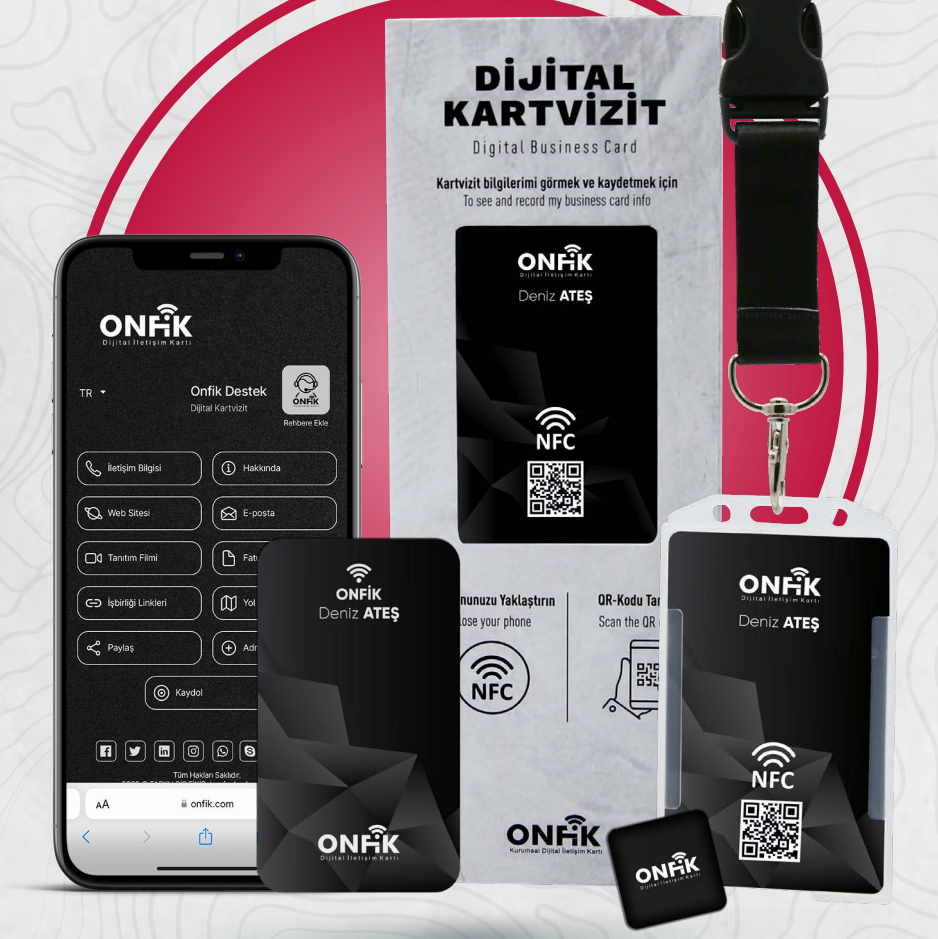

**22**

\*Onfik Dijital Kartvizit yetkilileri tarafından belirlenen yıllık yenileme ücreti karşılığında yıllık olarak yenilenir.

## **BİR KARTTAN ÇOK DAHA FAZLASI**

ONER

いい こうしょう

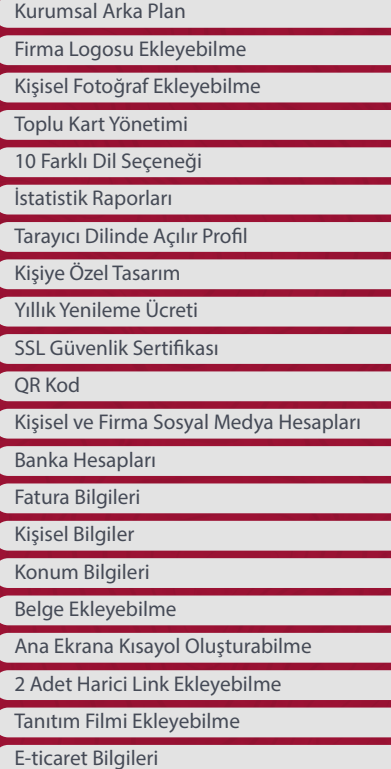

## **KARBON AYAK İZİNİ AZALTMAYA BAŞLAYABİLİRSİNİZ**

ONSET

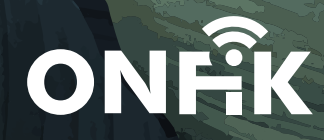

CNST

d

 $\frac{1}{\sqrt{2}}\sum_{\substack{\alpha,\beta\in\mathbb{N}^*}}$ 

 $\odot$ 

**Desaya** 

ぁ

 $\mathcal{R}$ 

E,

╱∢

 $\overline{\bigotimes_{\mathscr{U}_{\mathscr{B}}}}$ 

 $\circledcirc$ 

 $\overline{\diamond}$ 

 $\mathscr{E}$ 

Orton

Article Company

## **ONFİK DÜNYA'SINA**

WËLLKOMM ДОБРЕДОЈДОВТЕ सवागत छ VÄLKOMMEN<sub>FÁILTE</sub> VÍ1 ΚΑΛΩΣ ΗΡΘΑΤΕ Laipni lüdzam ك ر  $\Delta$ **BEM VINDA** рашаем G. आपले सवागत आहे こそ गत हे **BIENVENUE HOSGELDINIZ NIZ TAILIL**<br>Tuhinga o mua SEL<br>VELKOMINN **AMAT DATANG BENVENUTO** wilujeung sumping வரவறே்புு **SALUTATIO BI XÊR HATÎ** BINE ATI VENIT ಸೆವಾಗತೆ

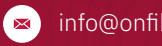

info@onfik.com www.onfik.com

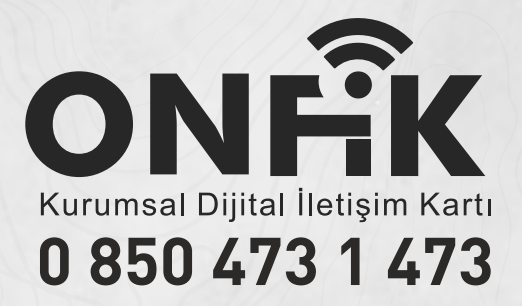

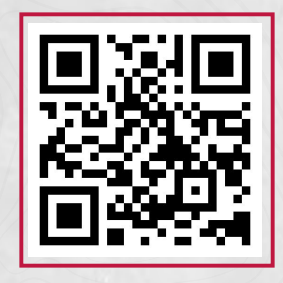

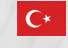

Kordonboyu Mah. Ankara Cad. No:80 D:1 Kartal/İST/TURKEY +90 850 473 1 473 +90 542 375 19 44

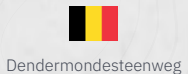

563, 9070 Destelbergen, Belgium +32 9 226 17 73

24 Rue du Quatrième Zouave, 93110 Rosny-sous-Bois, France +33 609 872 333

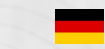

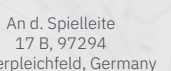

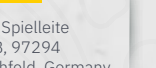

An d. Spielleite Unterpleichfeld, Germany +49 160 90394954

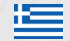

Kanada Street No61, 85132 Rhodes - Greece +30 695 660 7766

*ONFİK www.farklibirfikir.com MARKASIDIR*